## GEA

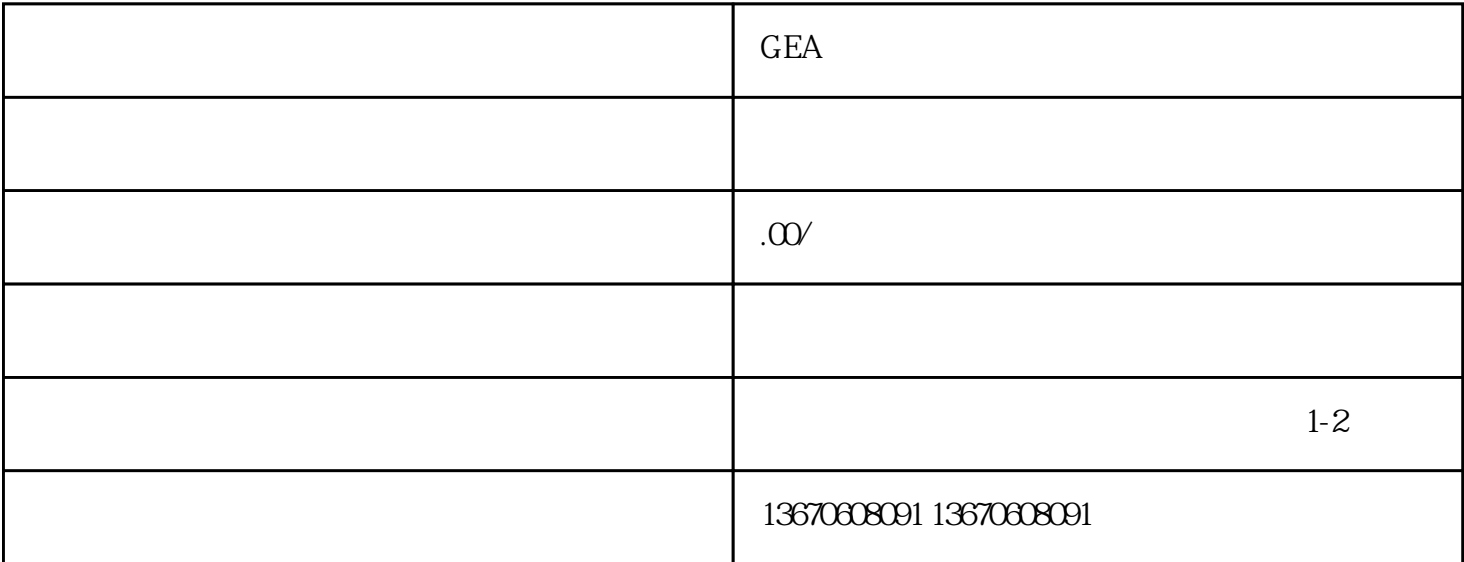

 $\Omega$ 

 $4.$ 

 $GEA$ 

 $\mathbb{R}$ 

 $3$ 

 $z$ ui